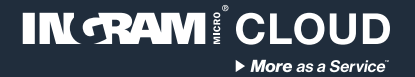

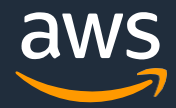

# **Disaster Recovery accelerator** Ingram Micro Cloud AWS SMB Cloud Builder

**Configuration guide**

Thank you for choosing Ingram Micro Cloud as your AWS Provider.

If you have any questions, please send us an e-mail on [aws@ingrammicro.com](mailto:aws@ingrammicro.com)

# **Overview**

It's a service configured on AWS with Cloud Endure technology that synchronizes a local physical or virtual server (VMWare or Hyper-v) to another virtual server inside the AWS, every 1-5 minutes. In a disaster situation where this main server becomes unavailable, this replica of server inside AWS is activated immediately, taking place of the unavailable server and allowing users to keep working

#### **Before you begin you will need (required):**

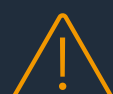

**An active AWS account with admin credentials**  (create yours at [www.ingrammicrocloud.com](http://www.ingrammicrocloud.com/))

**Enroll your AWS account** (request at [https://bit.ly/3bUnUce\)](https://bit.ly/3bUnUce)

**Disaster Recovery template file** (download at <https://bit.ly/3r8h8WZ>)

## **Solution architecture**

#### **Technologies applied:**

- EBS
- EC2
- CloudEndure

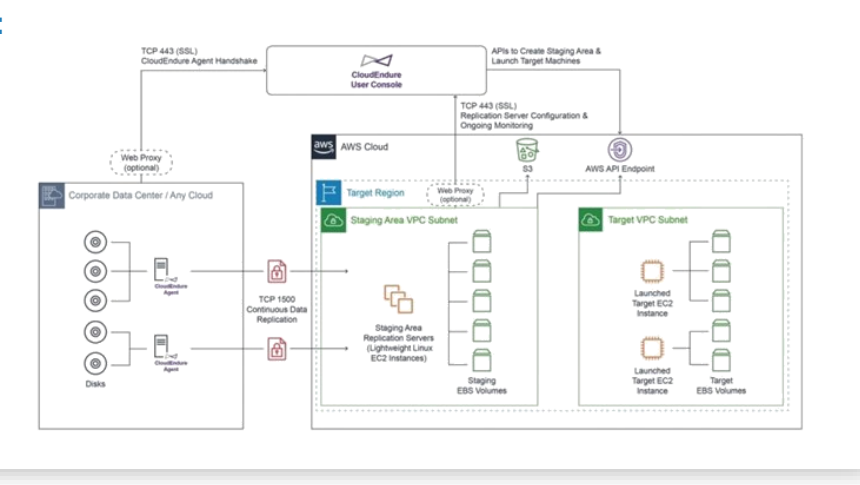

### **Cost considerations**

This solution includes AWS infrastructure and software licensing costs, which can vary depending on the chosen configuration, region and resource consumption (data volume and transactions). The default configuration offered by the automation template considers the following costs:

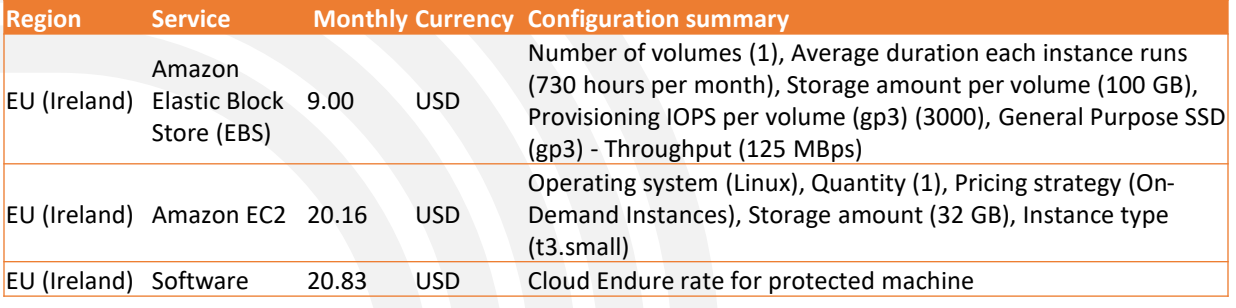

More details on the AWS Public Calculator: <https://bit.ly/3niXB5c>

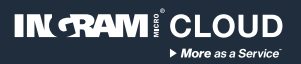

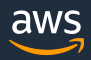

## **Configuration instructions**

#### **AWS Architecture**

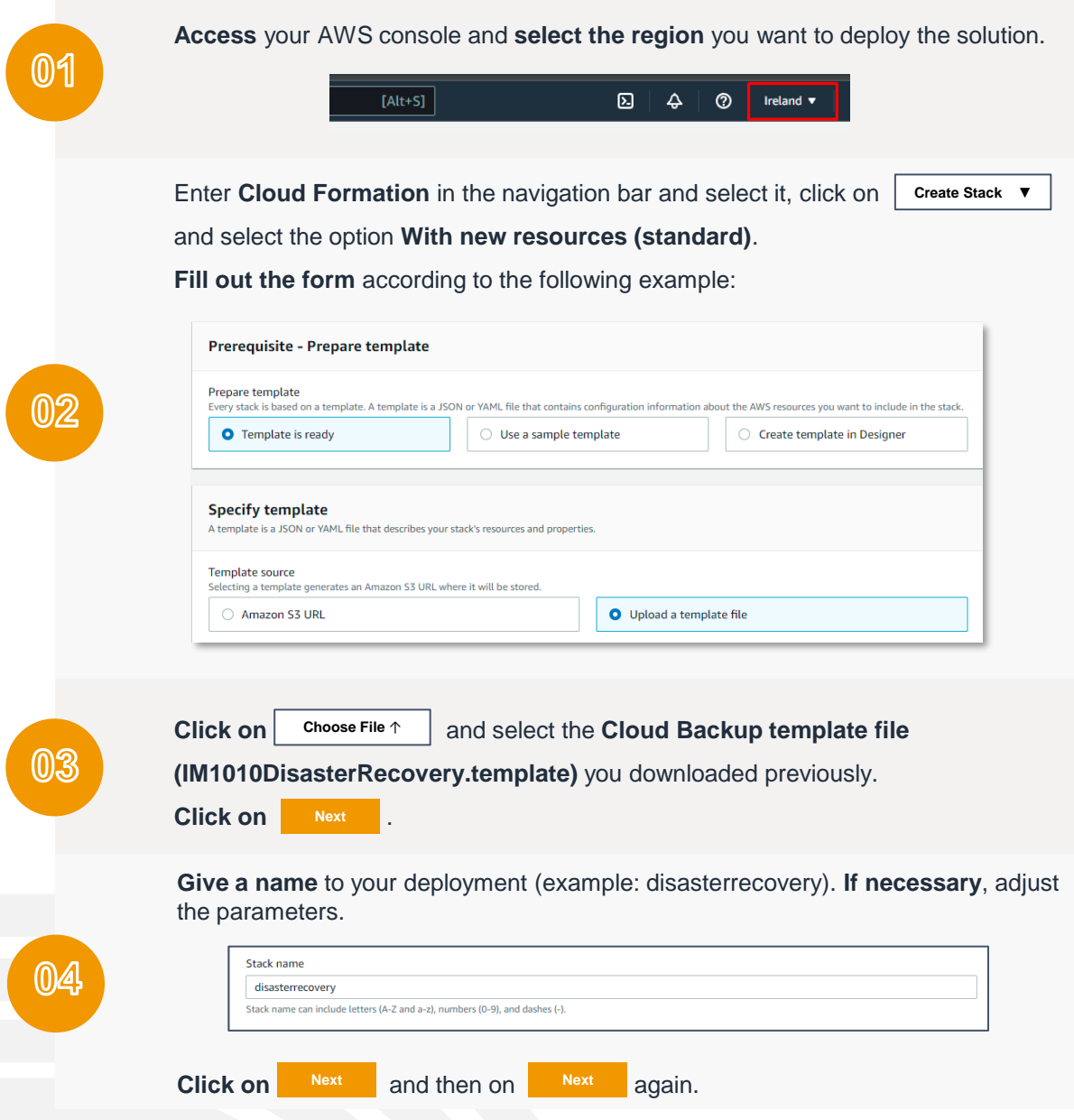

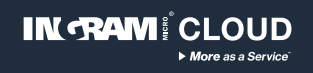

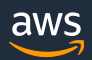

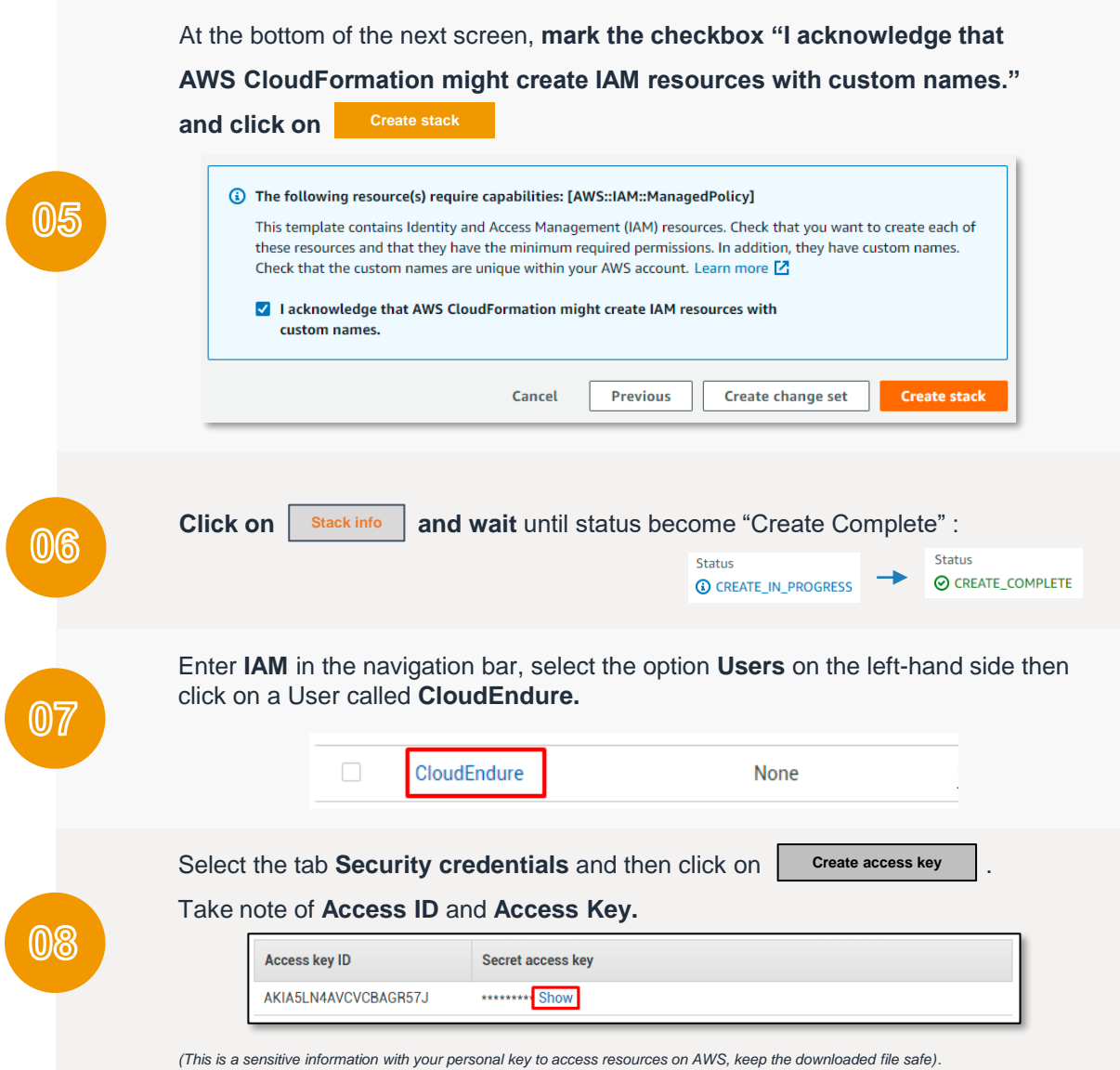

## **Disaster Recovery console configuration**

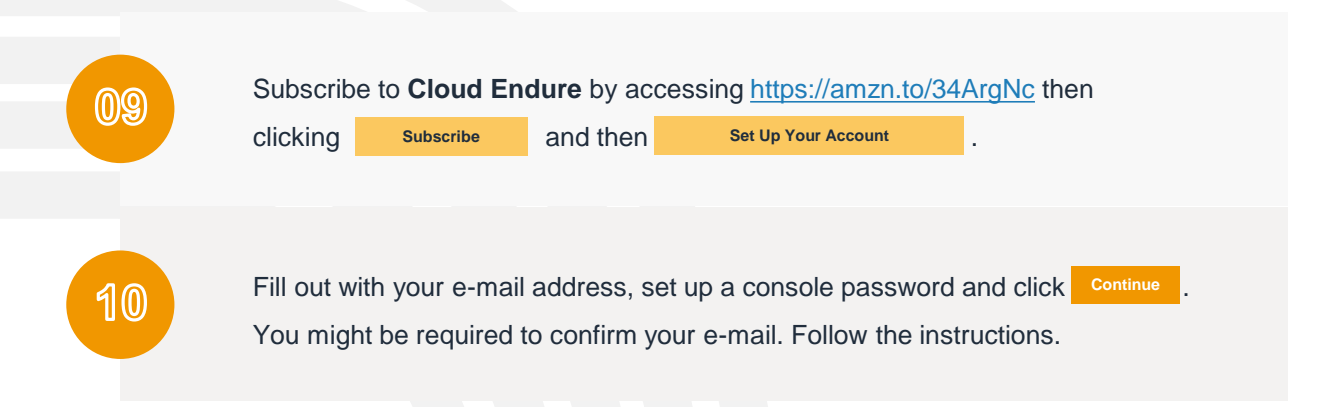

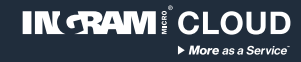

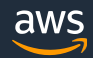

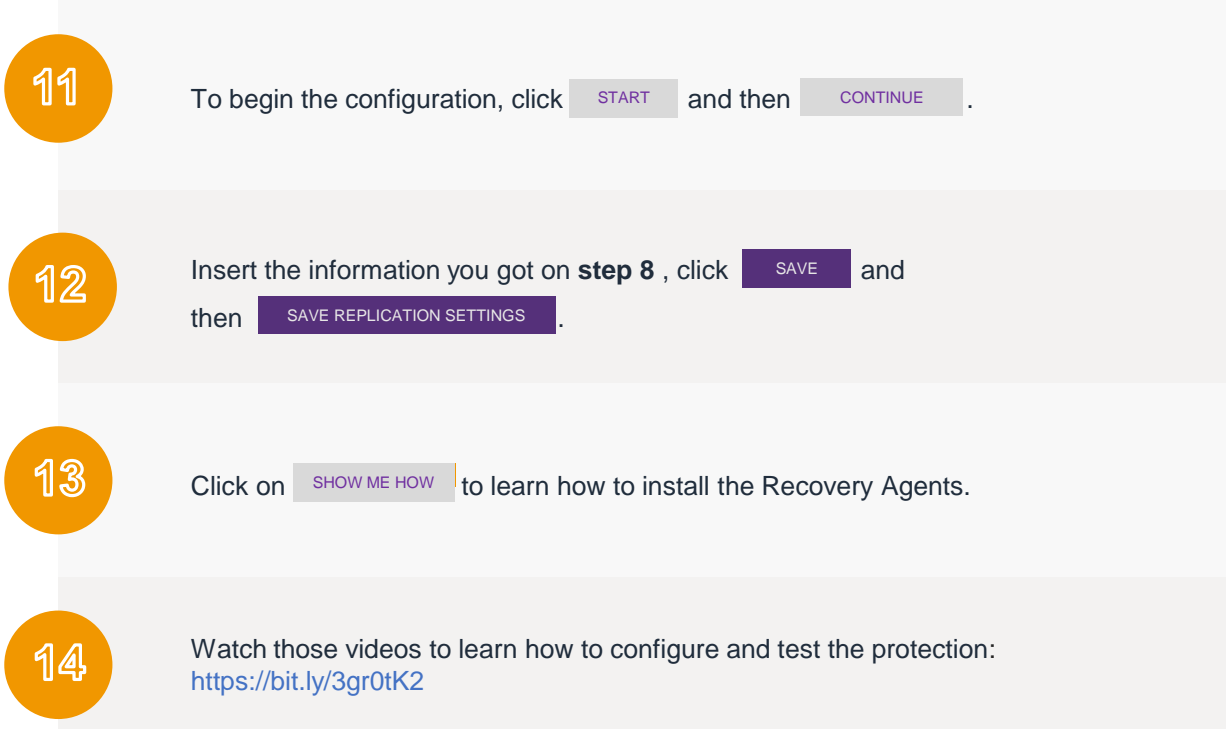

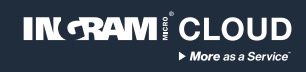

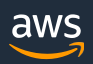